# **yli** *Release 0.1.0*

**Laura F. Dickinson**

**Nov 17, 2019**

# **CONTENTS**

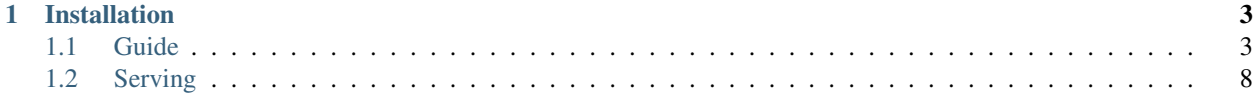

yli is a simplistic Python 3.7+ library for writing web apps.

yli operates on the guiding principle of: Your web server is a function. This means that your web app can be represented with the following signature:

**async def** app(request: Request) -> Response: ...

#### **CHAPTER**

# **ONE**

### **INSTALLATION**

<span id="page-6-0"></span>yli is available on PyPI under yli:

\$ poetry add yli

Or for the latest development version:

```
$ poetry add git+https://github.com/Fuyukai/yli.git
```
# <span id="page-6-1"></span>**1.1 Guide**

In yli, all web applications are simply represented by a single root function that takes a Request, and returns a Response. Any complexity such as routing can be represented as these functions calling other functions.

These functions are called application functions. You can also have a class be an application function by giving an async def \_\_call\_\_(self, req: Request) -> Response:`

#### **1.1.1 Your first app**

A simple hello world app would look like the following:

```
async def my_app(r: Request) -> Response:
    print("Hello, world!")
async def main():
    webserver = Webserver ([\text{BindInfo}(7777)], my_app)
    await webserver.run()
trio.run(main)
```
Note: For more information on how the bundled webserver works, see *[Serving](#page-11-0)*.

When running this, you'll get a nice Hello, world! message in the console when you GET /. But, on the client side, you'll get:

```
$ http GET http://127.0.0.1:7777/
HTTP/1.1 500 Internal Server Error
content-length: 41
```
(continues on next page)

(continued from previous page)

```
date: Sun, 17 Nov 2019 03:08:35 GMT
server: yli (python/3.8.0)
Response function didn't return anything!
```
Your response function needs to always return a response. You can do this with the Request.respond() helper function. Change your request handler to:

```
async def my_app(r: Request) -> Response:
    return r.respond(body="Hello, world!", status_code=200)
```
Now when you do a HTTP reequest, you'll get a nice response:

```
$ http GET http://127.0.0.1:7777/
HTTP/1.1 200 OK
content-length: 13
date: Sun, 17 Nov 2019 03:12:37 GMT
server: yli (python/3.8.0)
Hello, world!
```
#### **1.1.2 Routing**

You may note that if you try any other route other than /, you still get a plain Hello, world! response:

```
$ http GET http://127.0.0.1:7777/abc
HTTP/1.1 200 OK
content-length: 13
date: Sun, 17 Nov 2019 03:13:19 GMT
server: yli (python/3.8.0)
Hello, world!
```
This is because your function doesn't care what is passed in - it's a plain function. However, yli includes some callables that do care what is passed in - such as the Router. The router can be used for routing certain paths to functions.

```
from yli.compose import Router
async def hello(request: Request) -> Response:
   return request.respond(body="Hello!")
async def goodbye(request: Request) -> Response:
   return request.respond(body="Goodbye!")
async def main():
   router = Router()# you could also chain these calls, router.route(...).route(...)
   router.route("/hello", hello)
   router.route("/goodbye", goodbye)
    await Webserver([BindInfo(7777)], router).run()
```
Now your app will respond the appropriate routes with the right response:

```
$ http GET http://127.0.0.1:7777/hello
HTTP/1.1 200 OK
content-length: 6
date: Sun, 17 Nov 2019 03:17:48 GMT
server: yli (python/3.8.0)
Hello!
$ http GET http://127.0.0.1:7777/goodbye
HTTP/1.1 200 OK
content-length: 8
date: Sun, 17 Nov 2019 03:17:50 GMT
server: yli (python/3.8.0)
Goodbye!
$ http GET http://127.0.0.1:7777/unknown
HTTP/1.1 404 Not Found
content-length: 62
date: Sun, 17 Nov 2019 03:18:42 GMT
server: yli (python/3.8.0)
Couldn't match route (full route: /unknown, working: /unknown)
```
#### **404s**

To override 404s, just pass an application function as the no\_route\_fun argument:

```
async def handle_no_route(req: Request) -> Response:
   return req.respond(body="Not found! Go away!", status_code=404)
async def main():
    router = Router(no_route_fun=handle_no_route).route(...)
```

```
$ http GET http://127.0.0.1:7777/unknown
HTTP/1.1 404 Not Found
content-length: 19
date: Sun, 17 Nov 2019 03:21:44 GMT
server: yli (python/3.8.0)
Not found! Go away!
```
#### **1.1.3 Subrouting**

Since a router counts as an application function, you can nest them easily.

```
async def xyz(request: Request) -> Response:
   return request.respond(body="123")
async def main():
   rooter = Router()
   nested\_router = Router().route("/xyz", xyz)rooter.route("/abc", nested_router)
```
Now, requesting on /abc/xyz will call your xyz function. Subrouters also have their own 404 handlers, so /abc/ anything\_else will call the subrouter's handler.

```
$ http GET http://127.0.0.1:7777/abc/xyz
HTTP/1.1 200 OK
content-length: 3
date: Sun, 17 Nov 2019 03:25:37 GMT
server: yli (python/3.8.0)
123
```
#### **1.1.4 Method matching**

You'll notice in these last examples that your functions completely ignored methods. GET or POST would both call the same function. Often, you don't want that. Enter the MethodMatcher, a helper application function which matches up methods to your functions.

```
from yli.compose import MethodMatcher
async def abc_get(q: Request) -> Response:
    return q.respond(body="I've been get!")
async def abc_post(request: Request) -> Response:
   return request.respond(body="I've been posted!")
async def main():
    # you can do method=fn in the constructor...
   matcher = MethodMatcher(get=abc_get, post=abc_post)
    # or chain calls:
   matcher = MethodMatcher().match("get", abc_get).match("post", abc_post)
```

```
$ http GET http://127.0.0.1:7777/
HTTP/1.1 200 OK
content-length: 14
date: Sun, 17 Nov 2019 03:29:37 GMT
server: yli (python/3.8.0)
I've been get!
$ http POST http://127.0.0.1:7777/
HTTP/1.1 200 OK
content-length: 17
date: Sun, 17 Nov 2019 03:29:40 GMT
server: yli (python/3.8.0)
I've been posted!
$ http PUT http://127.0.0.1:7777/
HTTP/1.1 405 Method Not Allowed
content-length: 23
date: Sun, 17 Nov 2019 03:29:46 GMT
```
Method not allowed: PUT

server: yli (python/3.8.0)

Like with Router, you can override the default 405 behaviour by passing invalid\_method\_fun to

MethodMatcher.

Since MethodMatcher is an application fun, you can pass it to helpers like Router to only allow specific methods on a route, for example.

#### **1.1.5 Path parameters**

Sometimes you might want a parameter in the URL path to be passed to you, for example an ID in a RESTful API. For this, PathParam exists.

```
from yli.compose import PathParam
async def print_userid(r: Request) -> Response:
   print(r.path_params["userid"]
   return r.respond(body="OK")
async def main():
   router = Router()userid_handler = PathParam("userid", print_userid) # you could pass a router to,
˓→subroute!
   router.route("/api/v1/user", userid_handler)
   await Webserver(..., router).run()
```
#### **1.1.6 Chaining application functions**

It is possible to chain application functions together using Chain.

```
from yli.compose import chain, print_response
chained = Chain(my_func).then(print_response)
```
But wait! How can print\_request be (Request) -> Response if my\_func should return Response? I lied a bit - only one application function is allowed within a Chain. It is used to add request pre-processors or response post-processors instead. Each function BEFORE the application function should be a (Request) -> Request, and each function after it should be a (Response)  $\rightarrow$  Response.

For example, to use print\_request() to print the result of all responses, you can chain it after your main application function:

```
rooter = Router().route(...)app = Chain(rooter).then(print_response)
await Webserver(..., app).run()
```
#### **1.1.7 Pre-conditions**

Whilst Chain can be used to transform requests/responses appropriately, it can't be used to require certain parts of an input. That is where ShortCircuit comes in. Functions passed to the .next() of ShortCircuit can either return a request (optionally, transformed) or return a response to stop the chain early.

```
async def requires header(r: Request) \rightarrow Union[Request, Response]:
    if not "my-secret-header" in r.headers:
        return r.response(body="Not allowed!", code=401)
```
(continues on next page)

(continued from previous page)

**return** r

app = ShortCircuit().next(requires\_headers).last(my\_app\_router)

#### **1.1.8 Writing your own composers**

yli has effectively zero magic - basically everything is an application function, so you can compose them relatively freely. To write your own composer, simply have it be an application function that takes another function, and call it (or maybe don't!) and return the appropriate response objects.

# <span id="page-11-0"></span>**1.2 Serving**

#### **1.2.1 Built-in**

yli includes a trio-powered webserver that can be used to serve your app. Webserver takes a list of BindInfo, and a single parameter that is your application function.

```
from yli.http import Webserver, BindInfo
async def main():
    webserver = Webserver([BindInfo(7777)], app)
    await webserver.run()
trio.run(main)
```
# **1.2.2 SSL**

SSL support can be enabled by passing a SSLContext to BindInfo:

```
ctx = ssl.create_default_context(ssl.Purpose.CLIENT_AUTH)
ctx.load_cert_chain("cert.pem", "key.pem")
s = Webserver([BindInfo(7777), BindInfo(7778, ssl_context=ctx)], app)
await s.run()
```